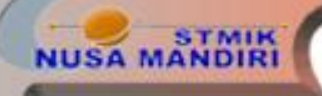

# PENGENALAN CLIPS

Pertemuan 14

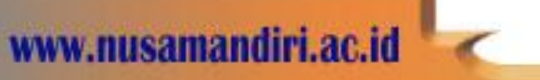

**STMIK NUSA MANDIRI** 

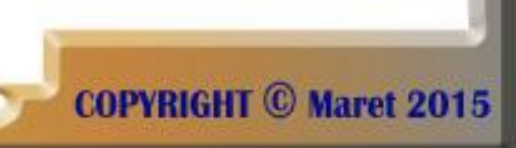

# CLIPS adalah:

- ❖ Salah satu bahasa pemrograman untuk sistem pakar
- Dibuat dari Bahasa C
- **❖** Tipe inference yang dipakai rangkaian forward
- **❖** Dikembangkan oleh NASA

 $(C)$  Maret 2015

### Eleman Pokok CLIPS:

- Daftar Fakta (Fact List)
- Basis Pengetahuan (Knowledge Base)
- Mesin Inference (Inference Engine)

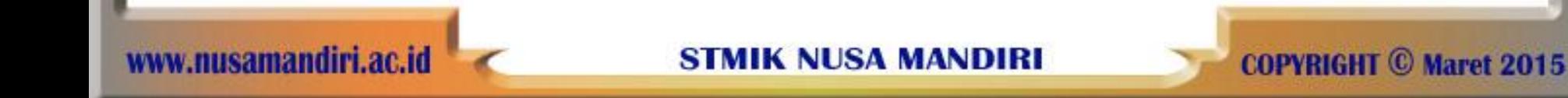

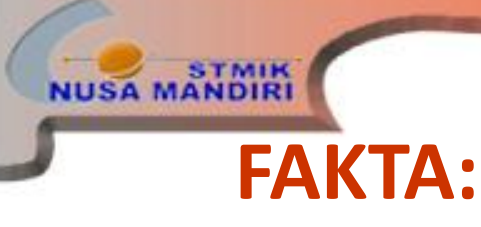

- Fakta dibuat dari field yang berupa kata, string, atau angka.
- Field pertama dari fakta secara normal digunakan untuk menunjukkan tipe informasi yang disimpan dalam fakta dan disebut dengan relasi. Template fakta dapat digunakan untuk dokumen tipe informasi yang disimpan dalam fakta.

 $(C)$  Maret 2015

#### **BARIS:**

- Baris merupakan komponen kedua dari sistem CLIPS.
- Suatu baris dibagi menjadi LHS dan RHS.
- LHS dari baris dapat dianggap sebagai porsi IF dan RHS dapat dianggap sebagai porsi THEN.
- Baris dapat mempunyai pola multiple dan aksi.

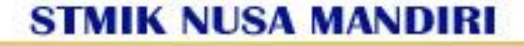

**COPVRIGHT (C) Maret 2015** 

#### **MESIN INFERENSI:**

- Baris yang mempunyai pola yang dipenuhi dengan fakta akan membuat aktivasi yang ditampilkan pada agenda.
- Refraction akan mencegah baris dari pengaktivan secara konstant oleh fakta yang lama.

**C** Maret 2015

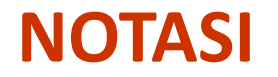

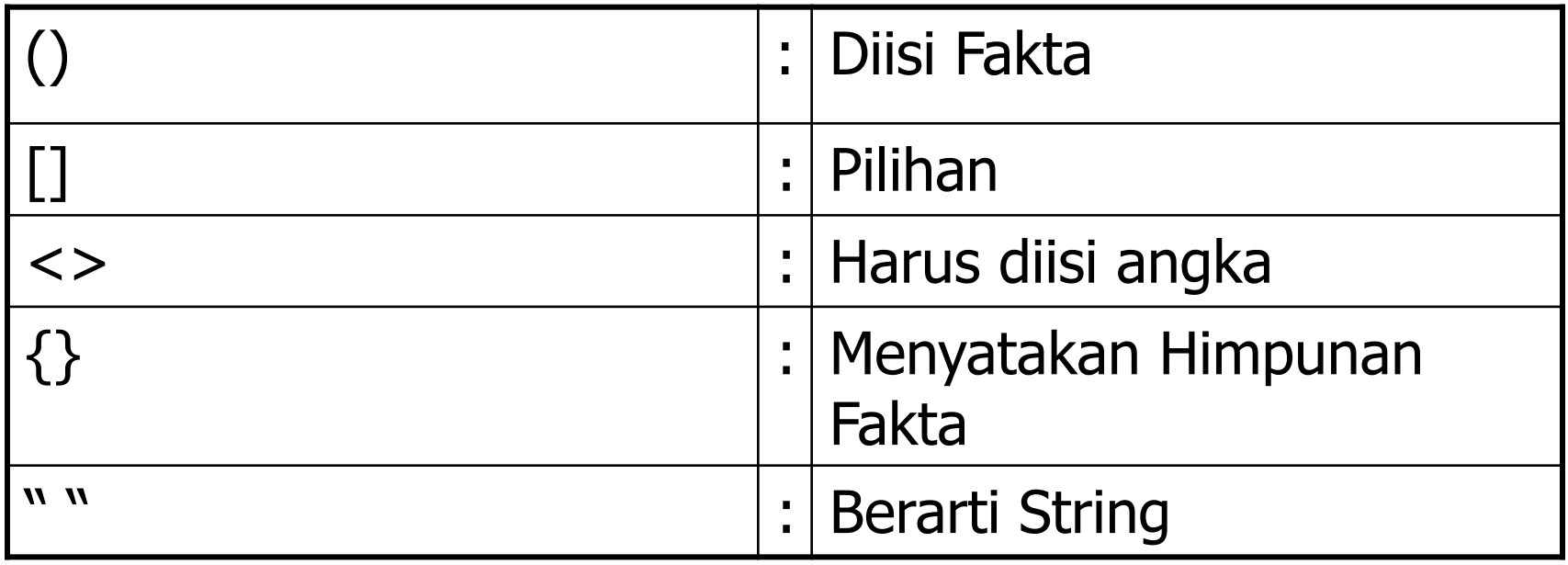

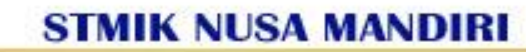

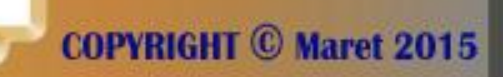

www.nusamandiri.ac.id

NUSA MANDIRI

#### **Mengisi Daftar Fakta**

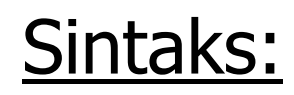

SA MANDIR

 $(assert <<$ fact>>>)

#### Contoh:

# CLIPS> (assert (emergency fire)) enter CLIPS>

Note: Fakta selain diketik langsung, bisa juga diimport dari text editor lainnya.

nandiri ac

**STMIK NUSA MANDIRI** 

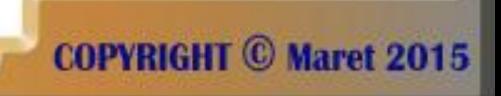

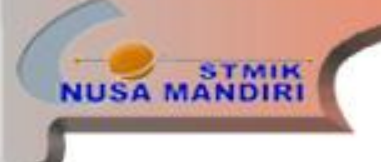

#### **Melihat Isi List Fakta**

CLIPS> (**facts**) enter f-1 (emergency fire) CLIPS>

samandiri.ac.id

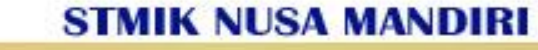

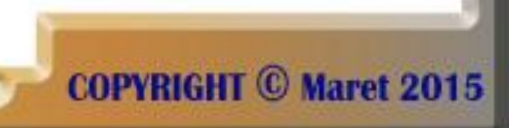

## **Perintah-perintah Dasar CLIPS**

- WATCH: digunakan untuk debugging program
- MATCHES: debugging pola baris.

**STMIK**<br>MANDIRI

SET BREAK: Mengeset batas debugging

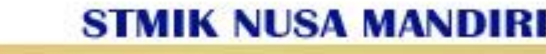

**COPYRIGHT C Maret 2015** 

- Pernyataan dan penarikan kembali fakta, baris string dan aktivasi dapat dilakukan dengan menggunakan perintah WATCH.
- Perintah MATCHES akan menampilkan fakta yang telah menggabungkan pola baris termasuk daftar gabungan bagian untuk suatu baris.
- Perintah SET BREAK memungkinkan pembuatan/pelaksanaan untuk diakhiri sebelum baris di-fired.
- Perintah PRINTOUT dapat digunakan utuk output informasi dan RHS baris. Perintah CLEAR digunakan untuk memberi initial kembali suatu pernyataan dari lingkungan CLIPS.

MIK NUSA MANDIRI

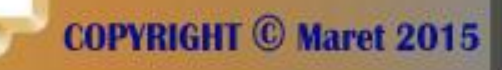